### **Notes for Users**

These notes provide additional information on using this product, and errata for the description in the operating manuals.

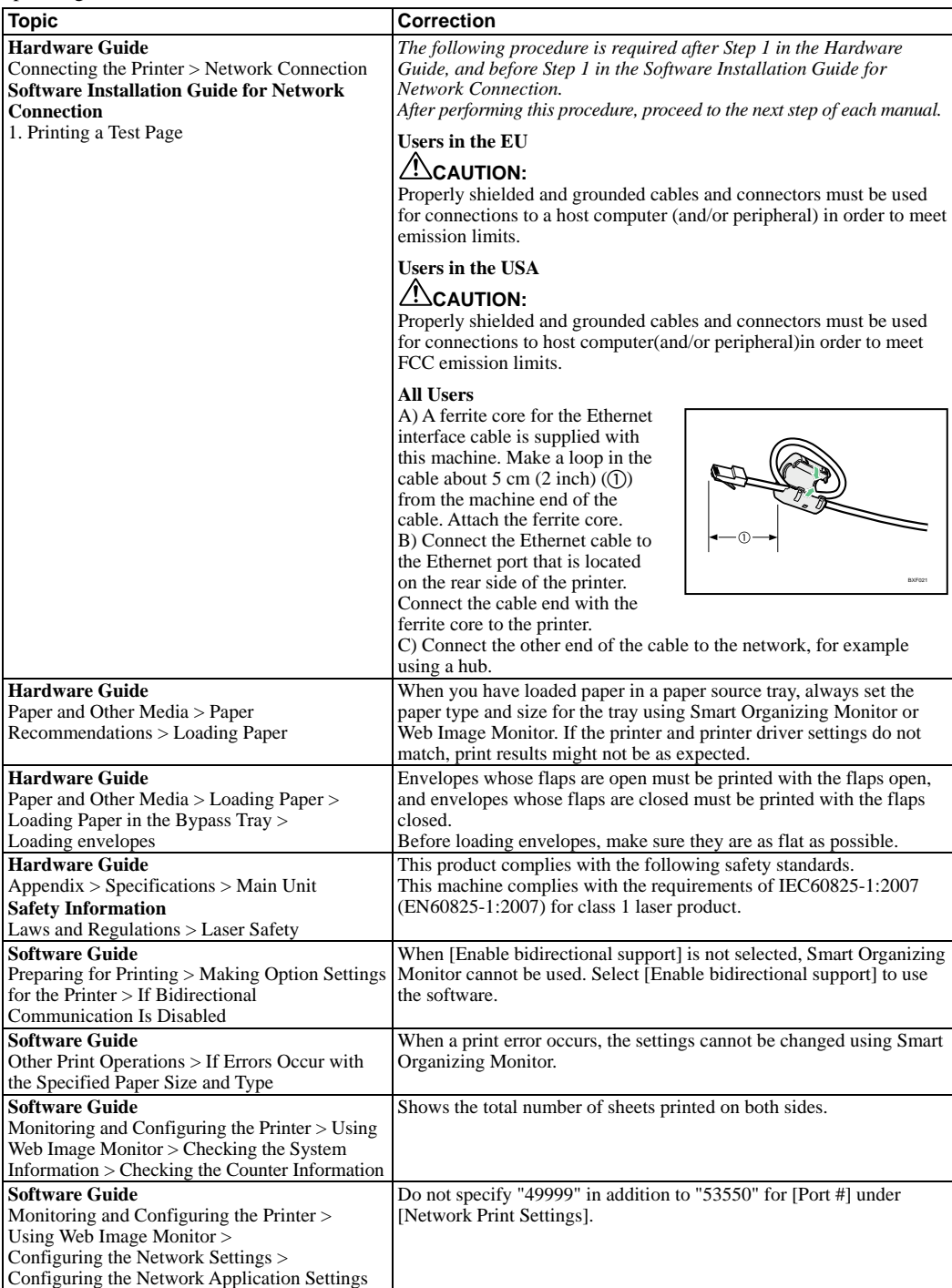

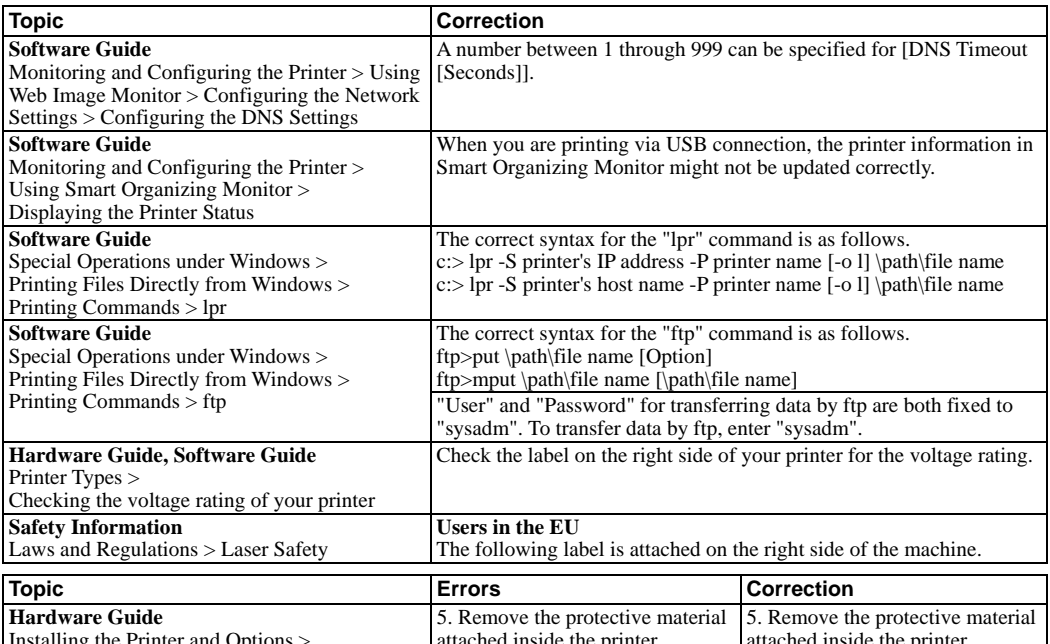

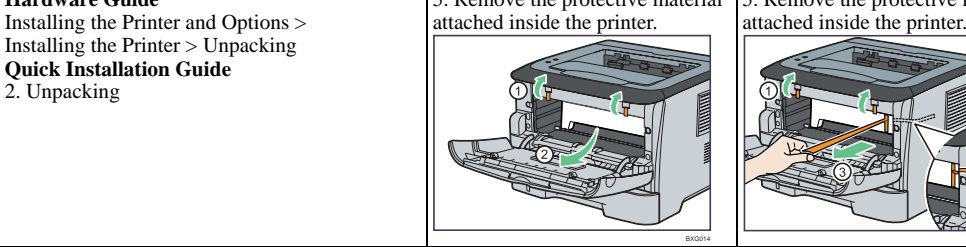

The following descriptions do not apply to this machine.

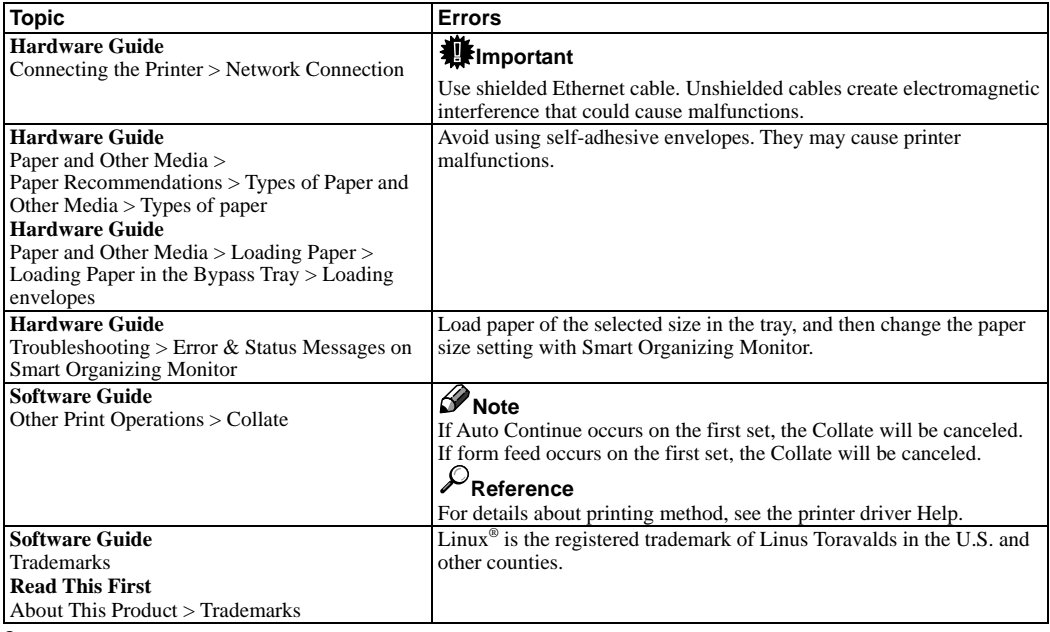

BXF099

### **Hinweise für Anwender**

Diese Hinweise bieten zusätzliche Informationen zur Verwendung dieses Produkts sowie Berichtigungen zu den Beschreibungen in den Bedienungsanleitungen.

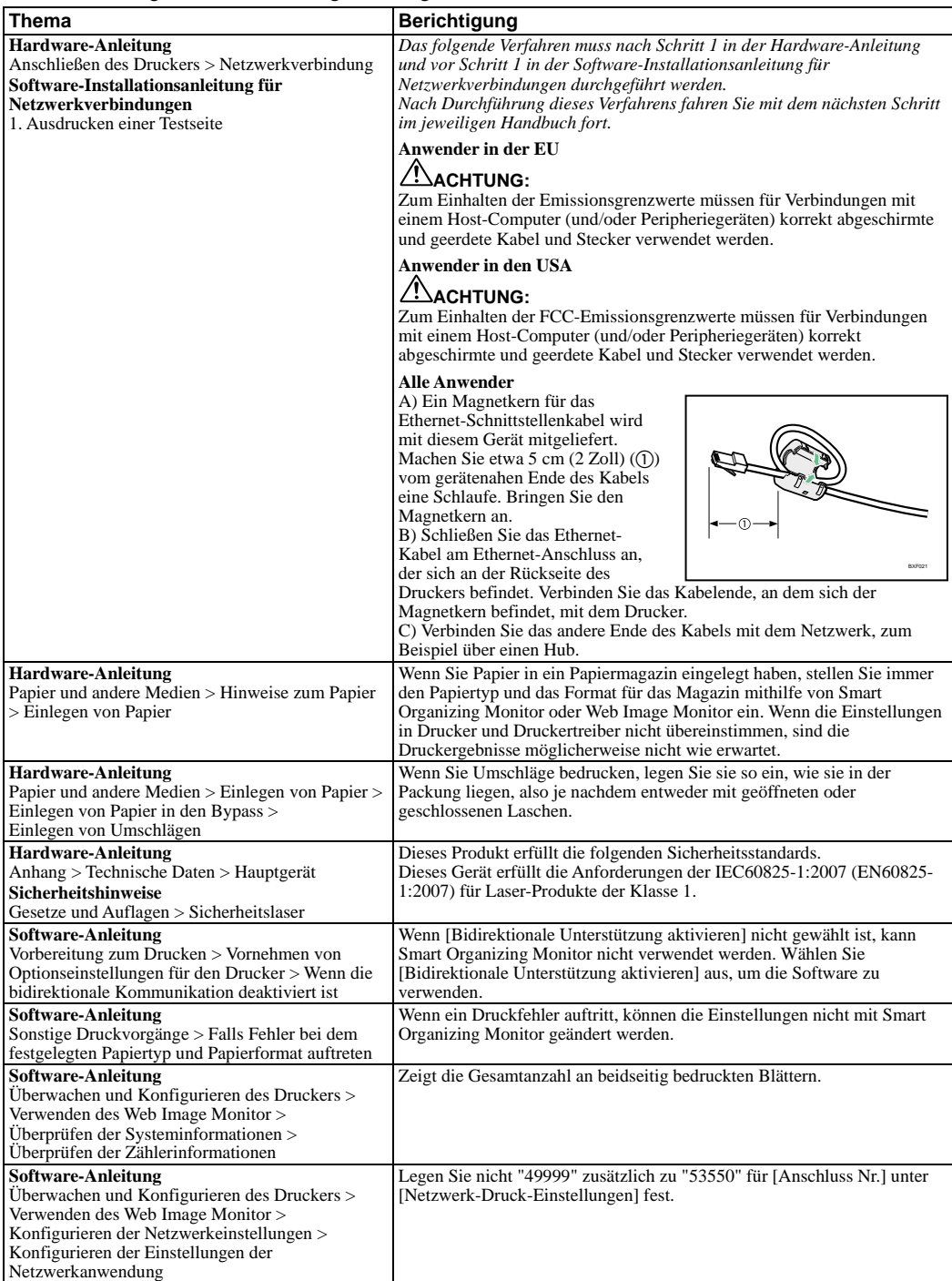

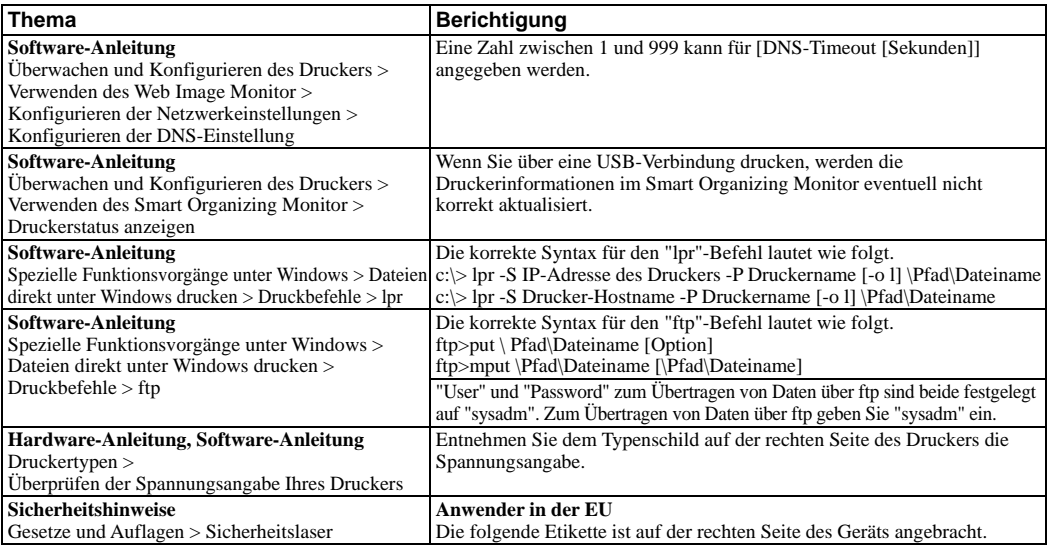

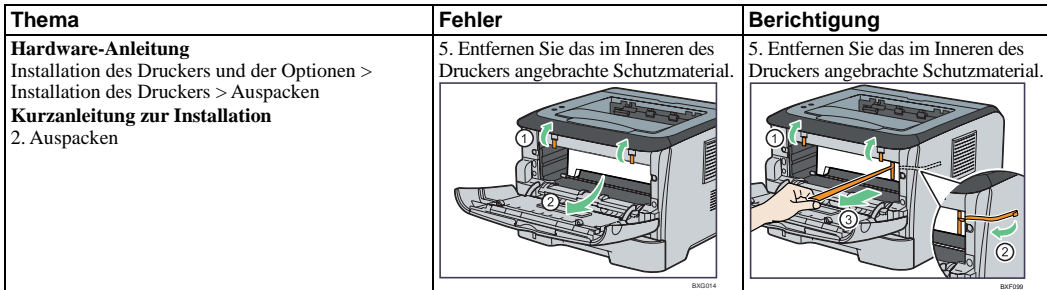

Die folgenden Beschreibungen treffen auf dieses Gerät nicht zu.

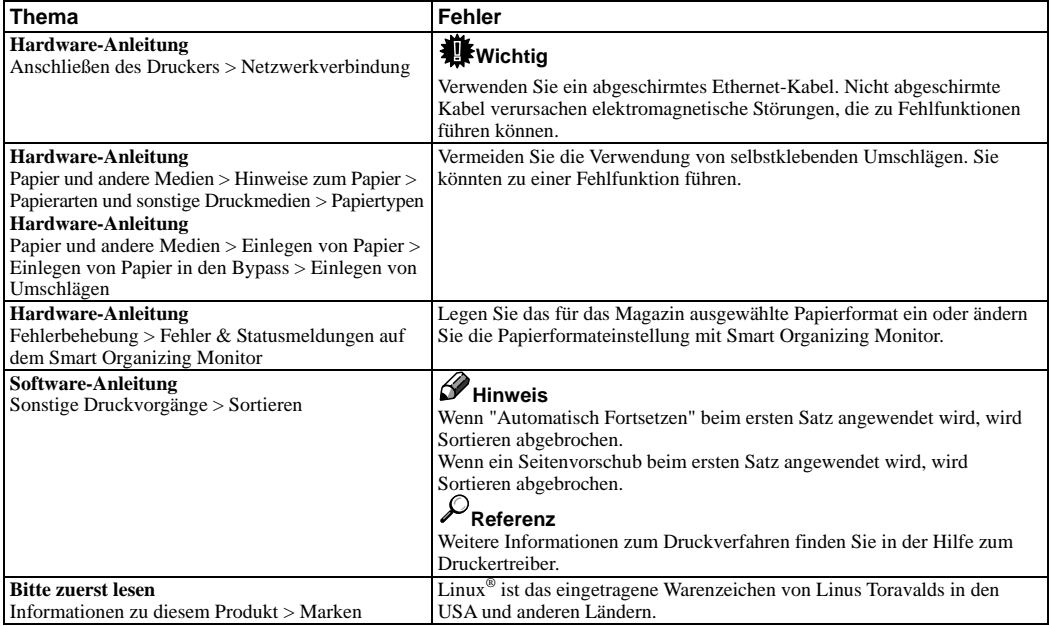

#### **Remarques à l'attention des utilisateurs**

Ces remarques contiennent des informations complémentaires sur l'utilisation de ce produit et valent pour errata des manuels utilisateur.

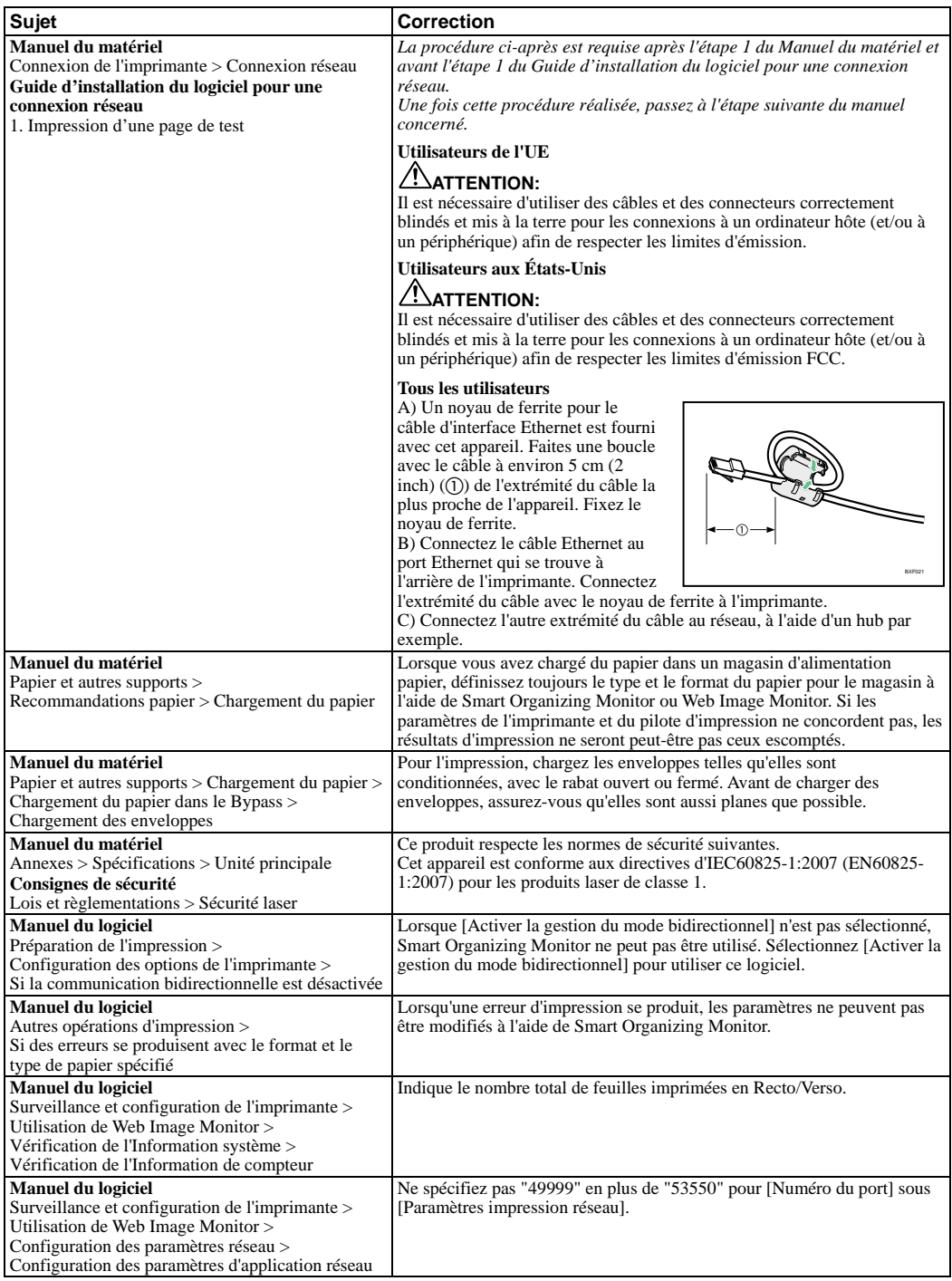

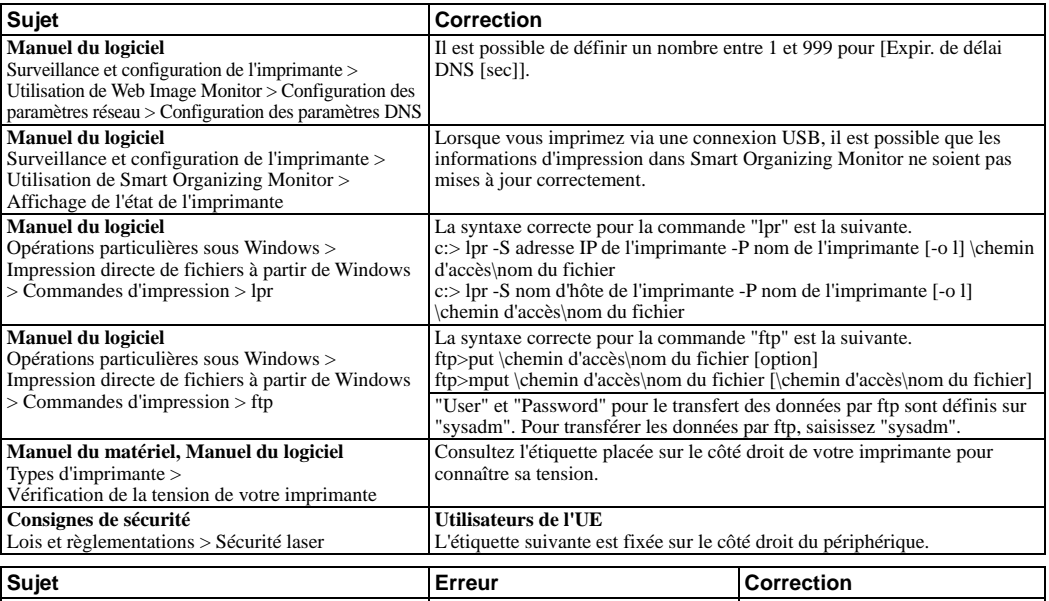

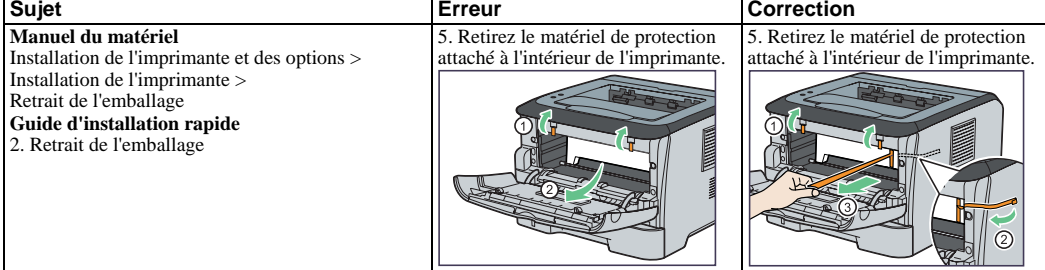

 $\overline{\phantom{0}}$ 

**BXF09** 

Les descriptions suivantes ne s'appliquent pas à cet appareil.

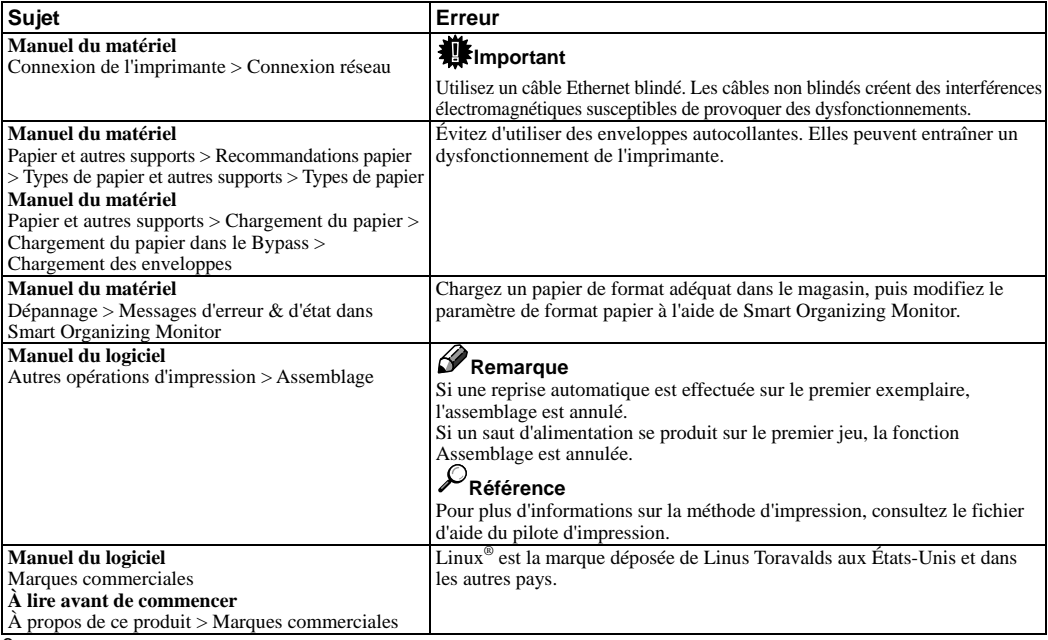

## **Note per gli utenti**

Queste note forniscono informazioni aggiuntive sull'uso del prodotto e la correzione di alcuni errori riportati nei manuali di istruzioni per l'uso.

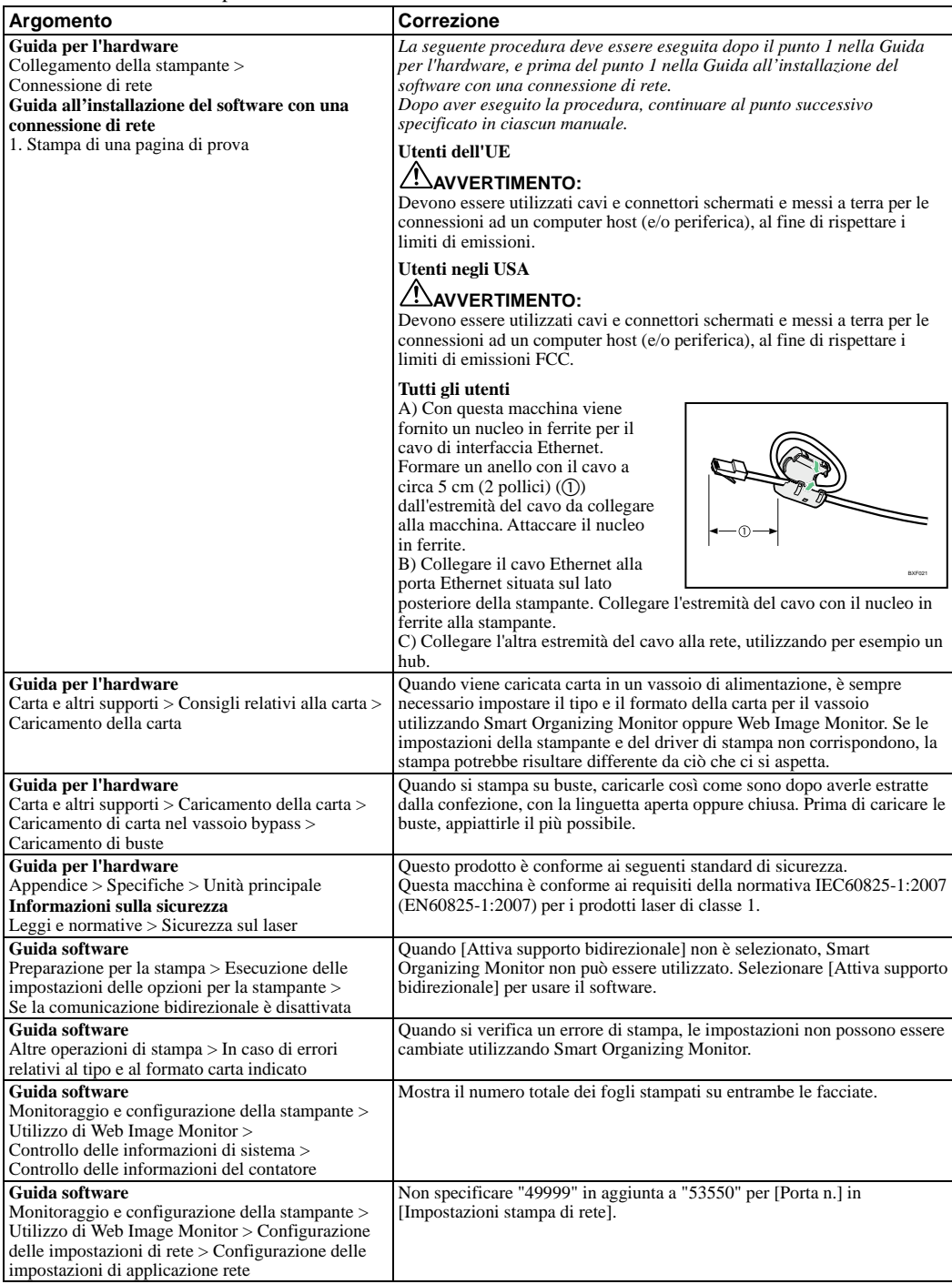

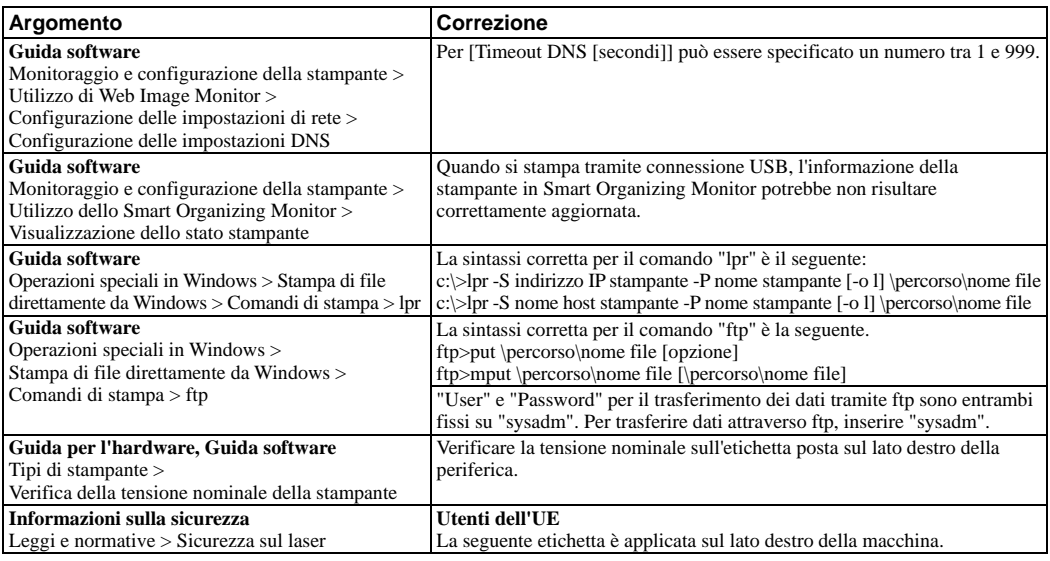

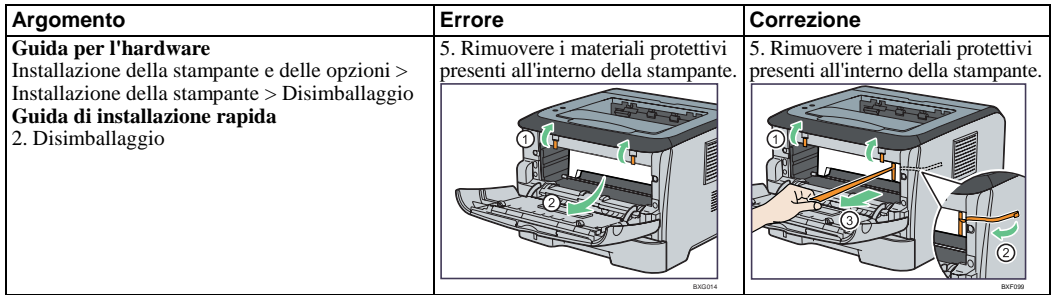

Le seguenti descrizioni non si applicano a questa macchina.

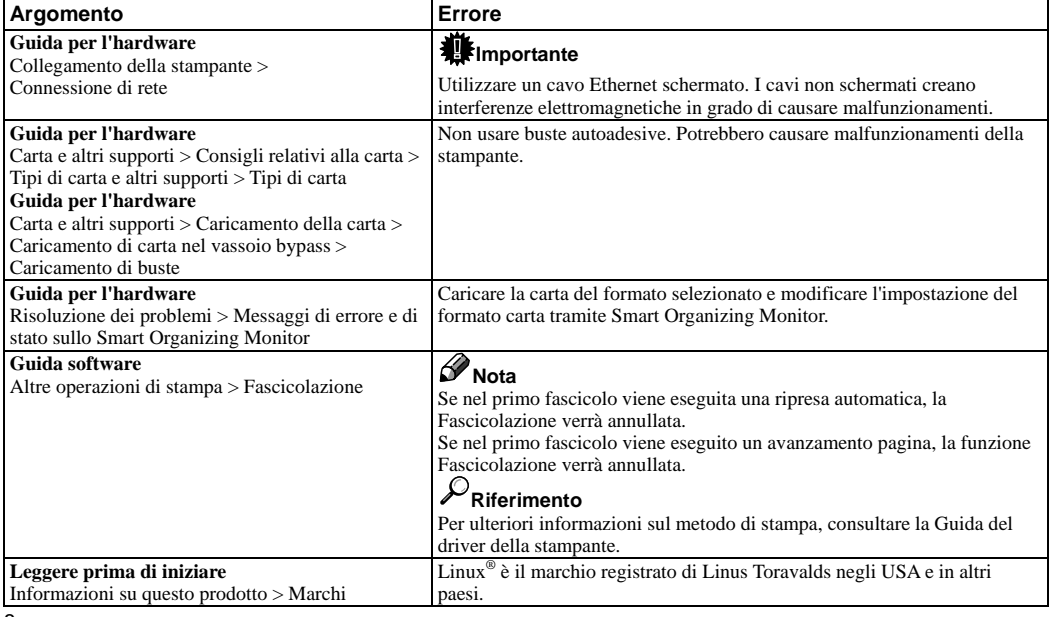

## **Bemærkninger til brugerne**

Her findes yderligere oplysninger om brugen af dette produkt samt rettelser til nogle af de procedurer, der omtales i vejledningerne.

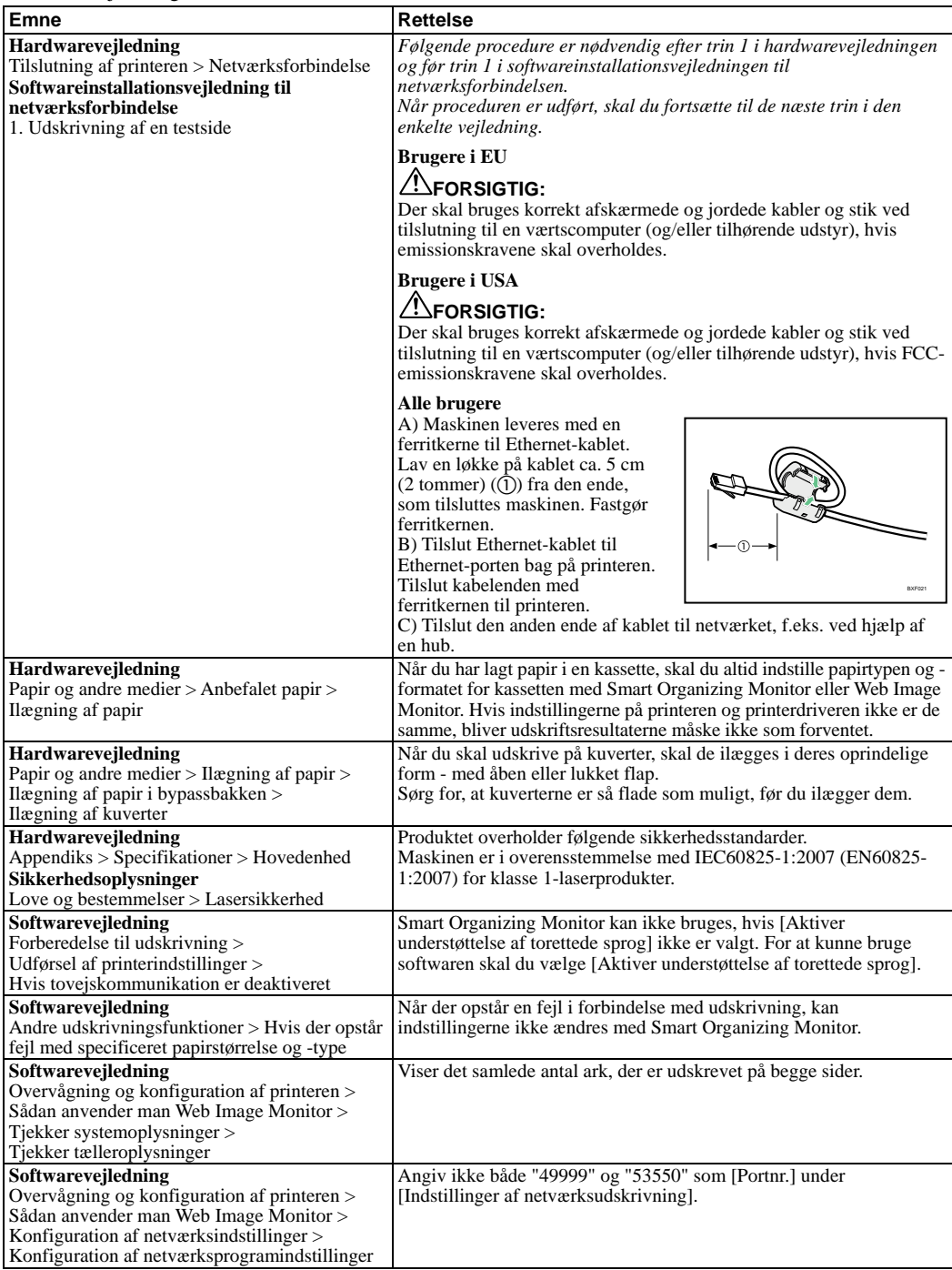

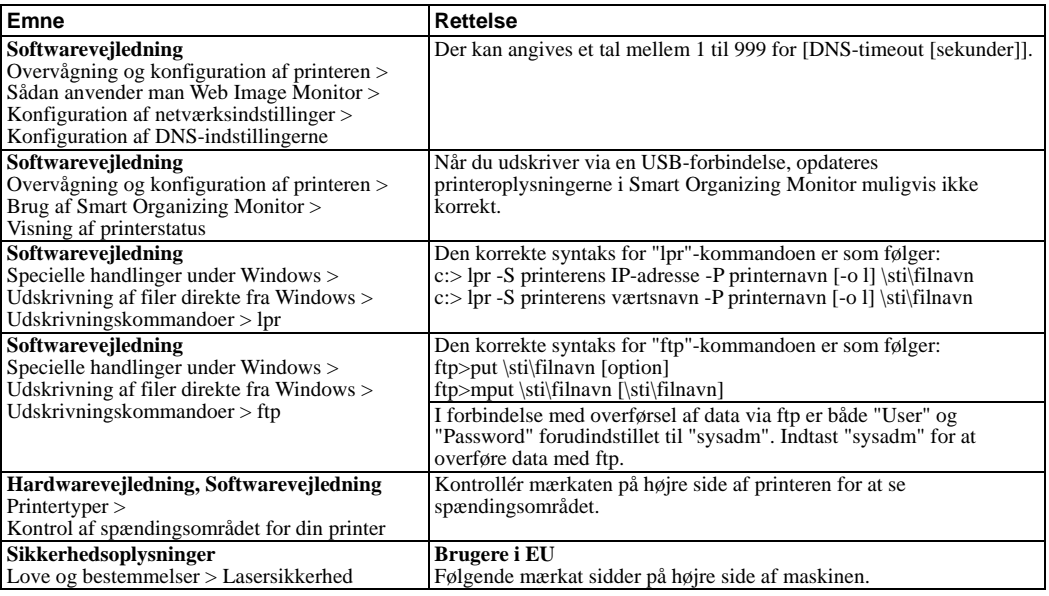

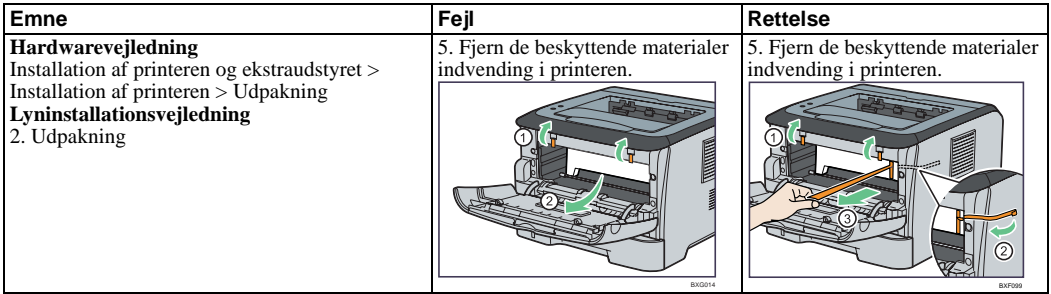

Følgende beskrivelser gælder ikke for denne maskine.

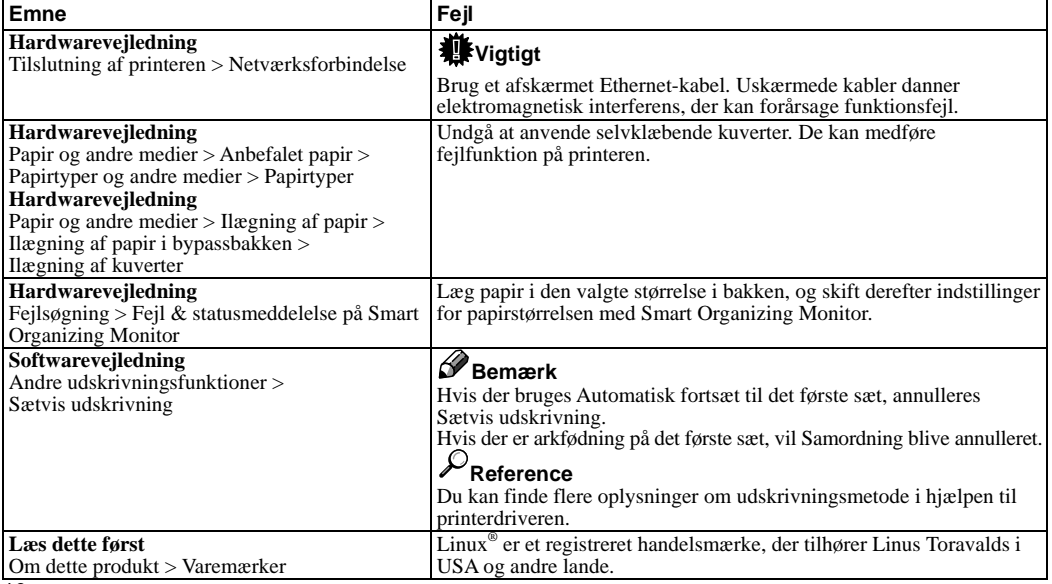

### **Notas para los usuarios**

Estas notas ofrecen información adicional sobre el uso del producto y erratas en las explicaciones de las instrucciones.

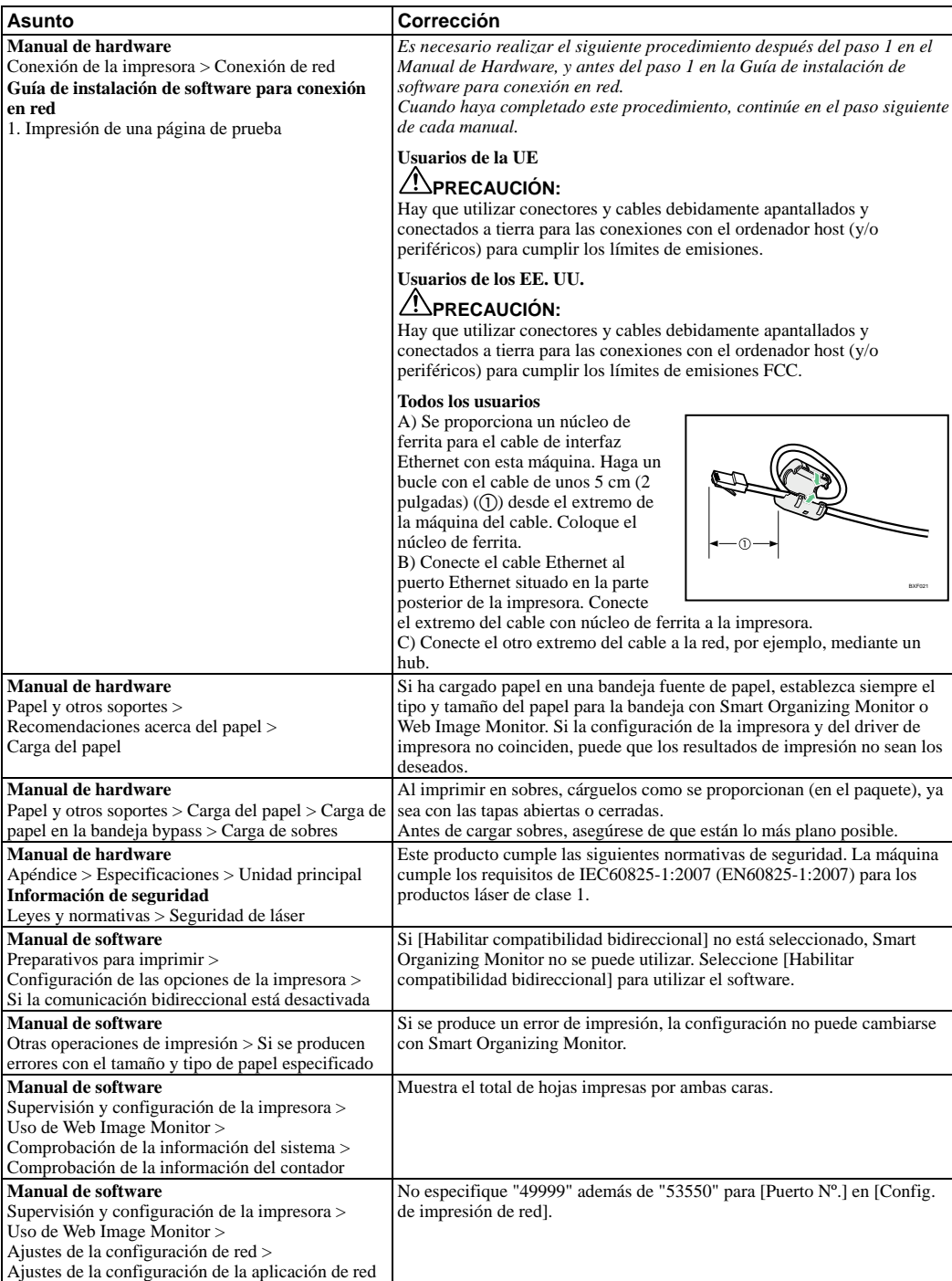

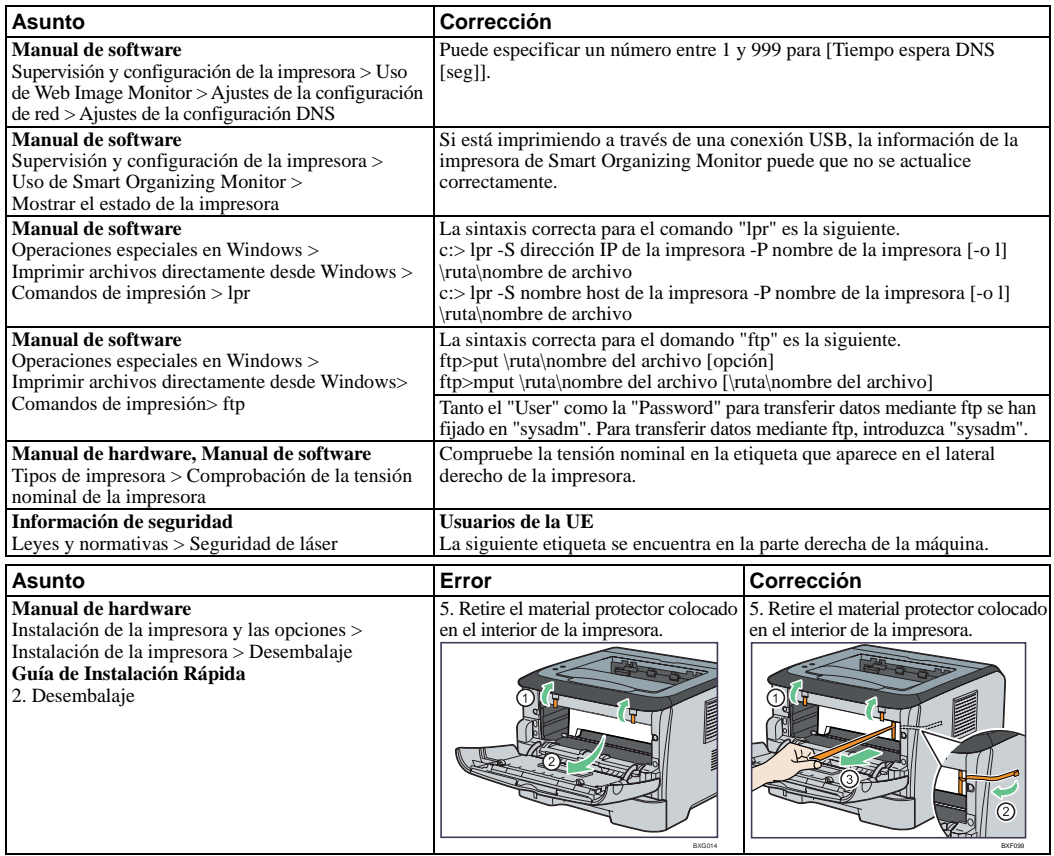

Las siguientes descripciones no se aplican a esta máquina.

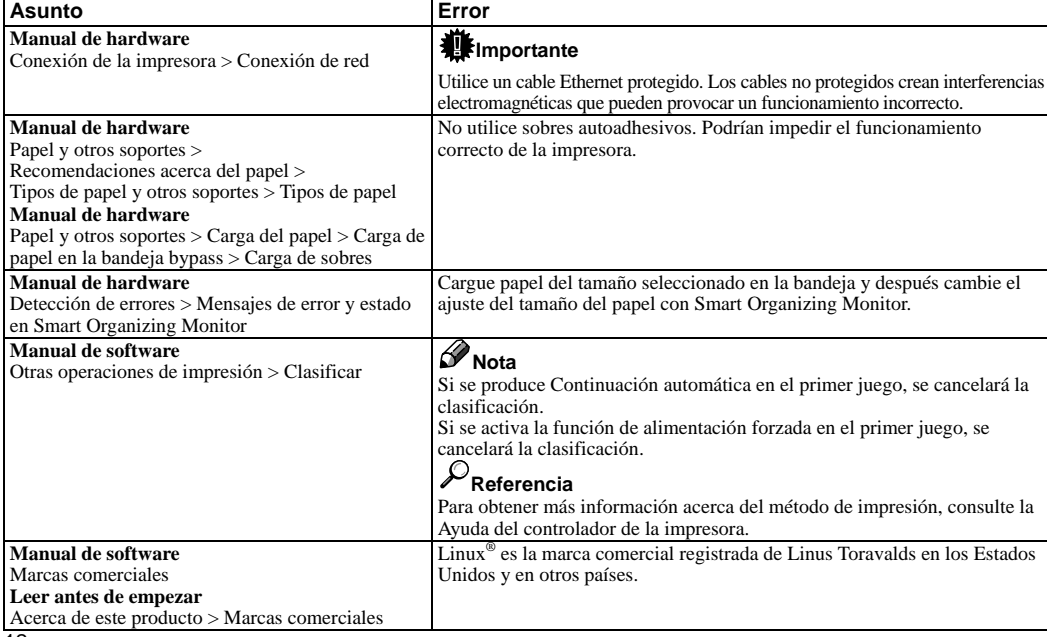

BXG014

## **Opmerkingen voor gebruikers**

De onderstaande opmerkingen bevatten aanvullende informatie over het gebruik van dit product en errata voor de beschrijving in de gebruiksaanwijzingen.

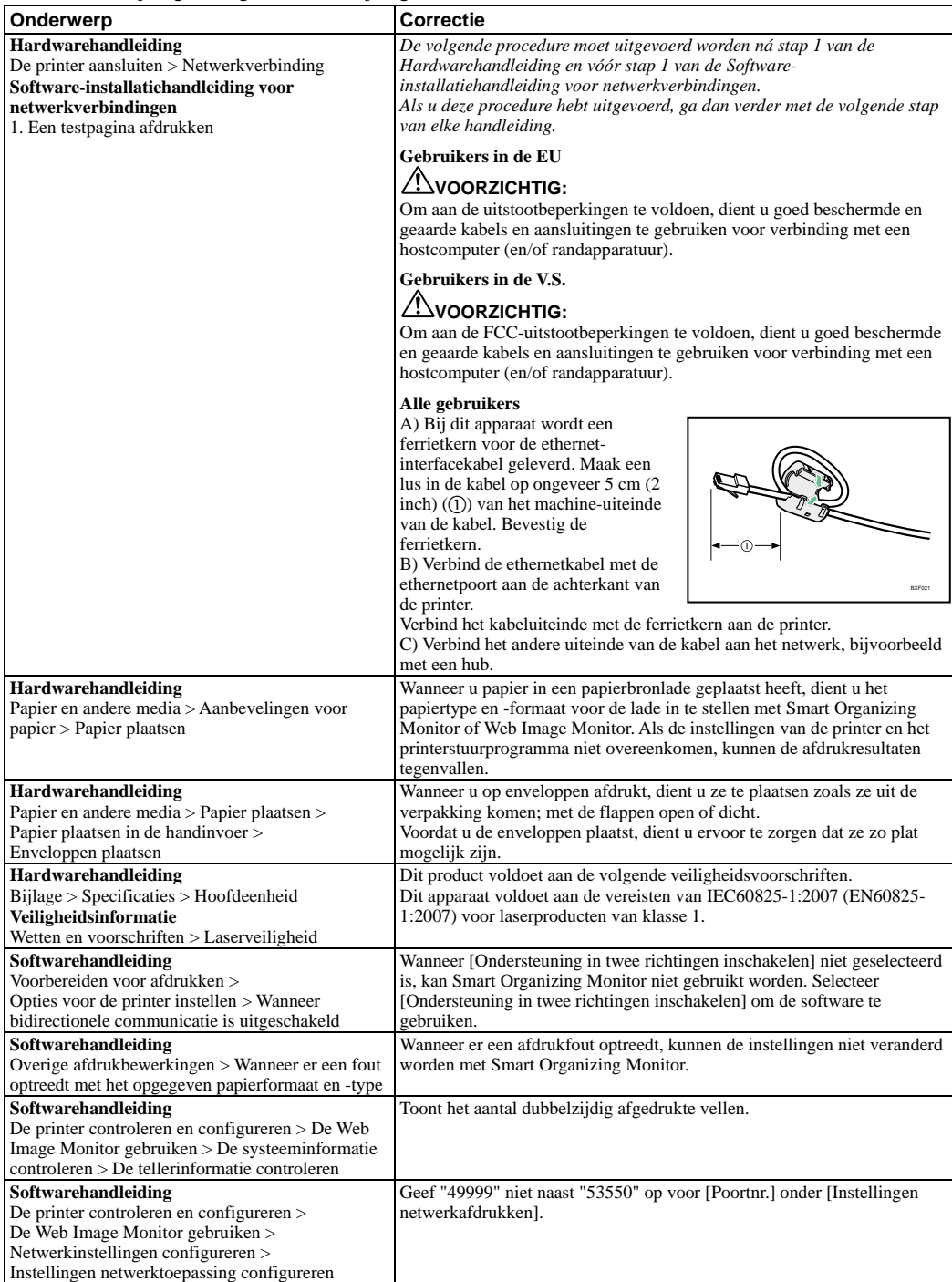

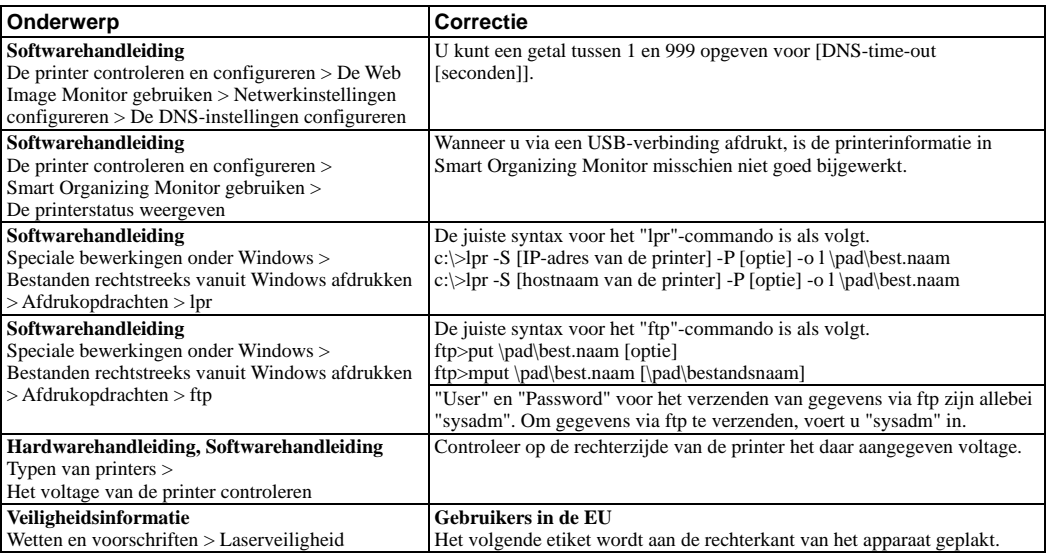

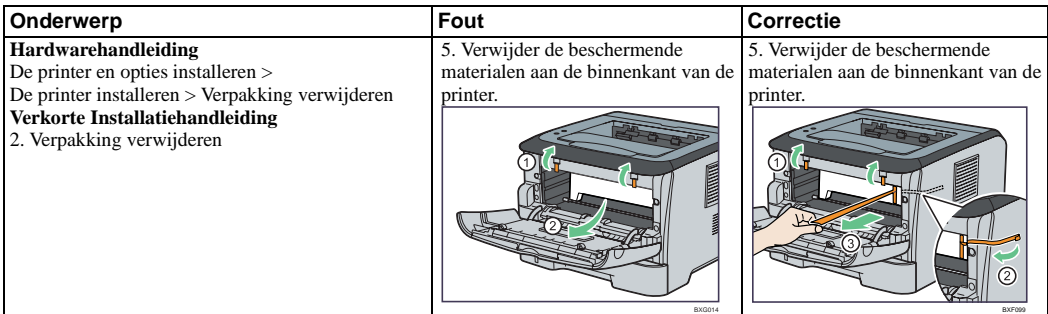

De volgende omschrijvingen zijn niet van toepassing voor dit apparaat.

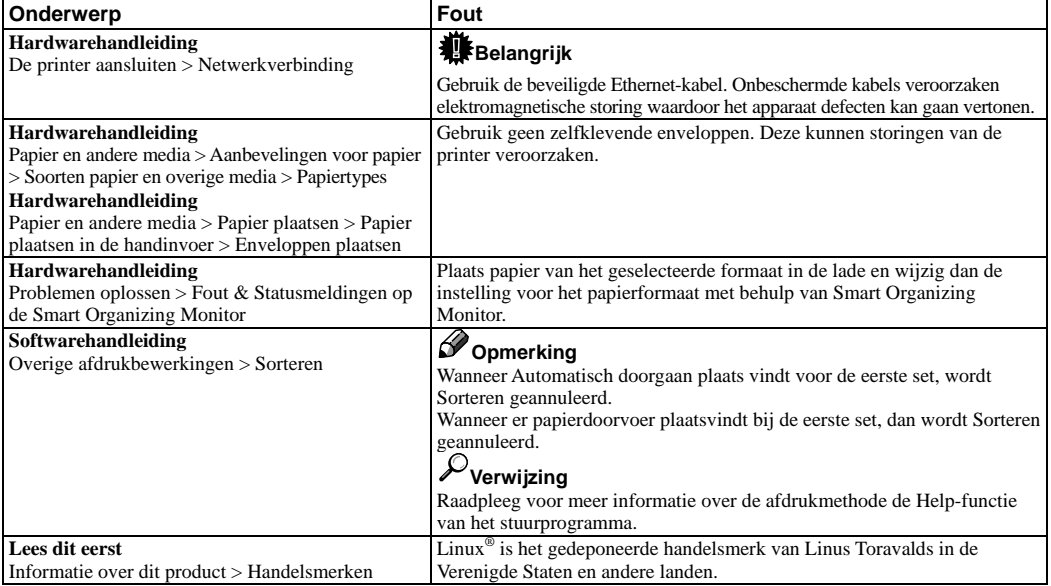

#### **Merknader for brukere**

Disse merknadene gir tilleggsinformasjon om bruk av dette produktet og rettelser i brukerveiledningene.

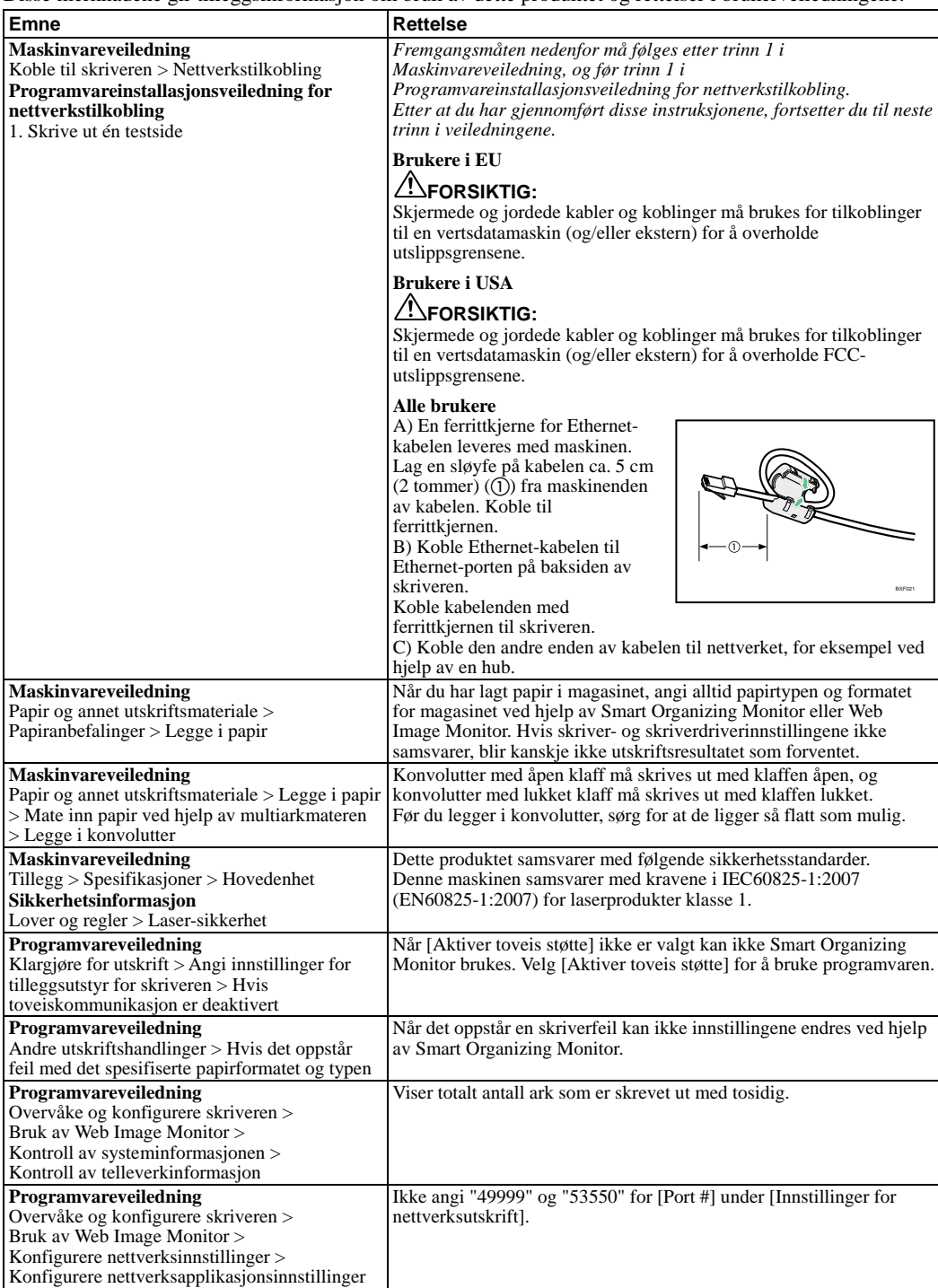

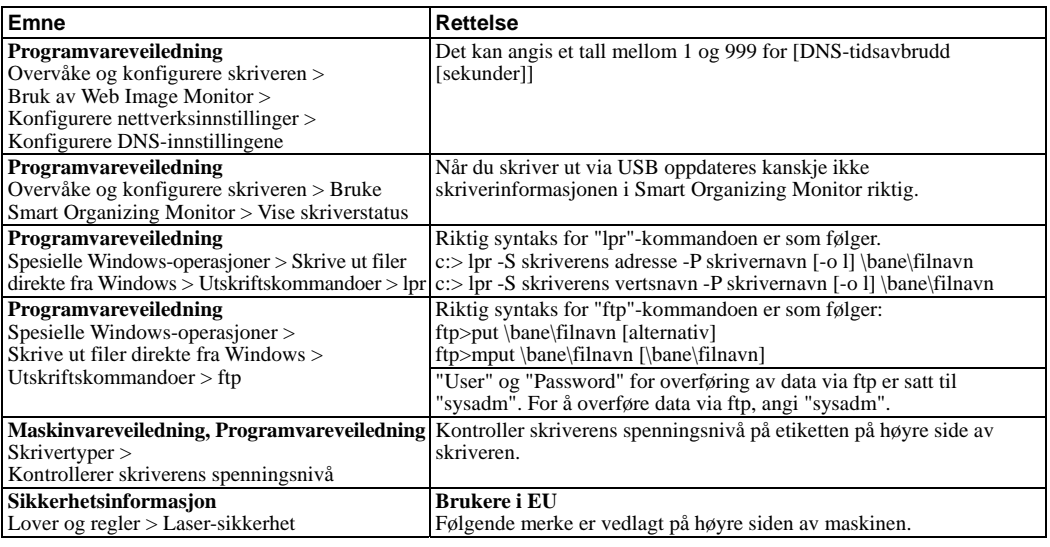

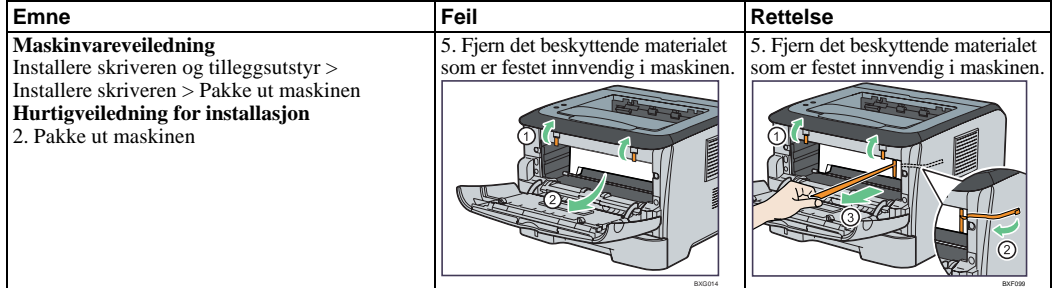

Følgende beskrivelser gjelder ikke for denne maskinen.

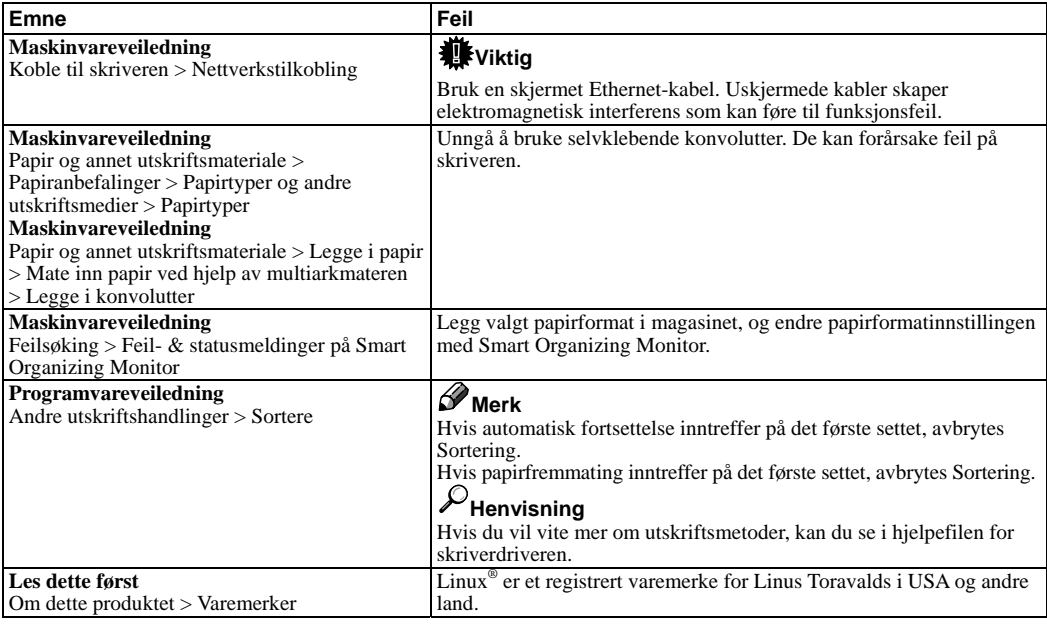

### **Notas para os utilizadores**

Estas notas fornecem informações adicionais sobre a utilização deste produto e a errata para a descrição nos manuais de operação.

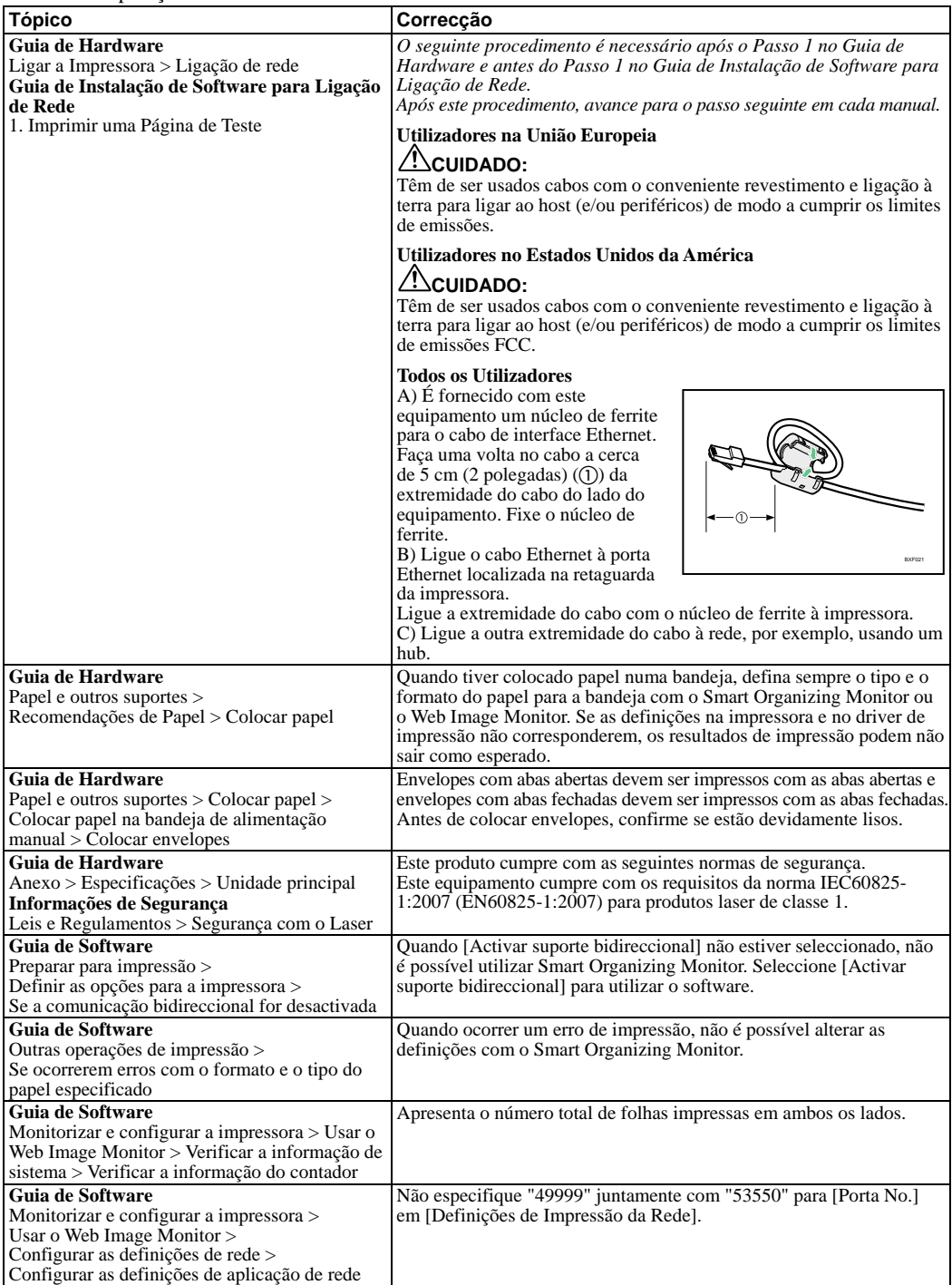

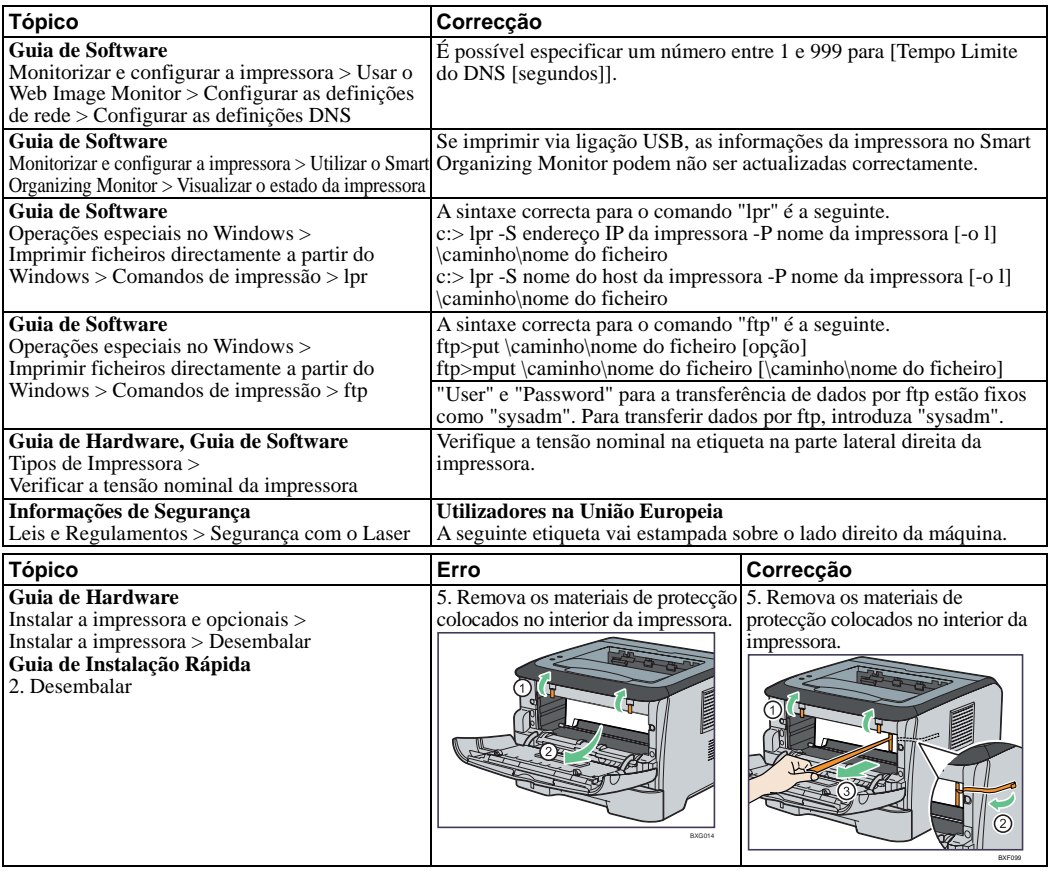

As seguintes descrições não se aplicam a este equipamento.

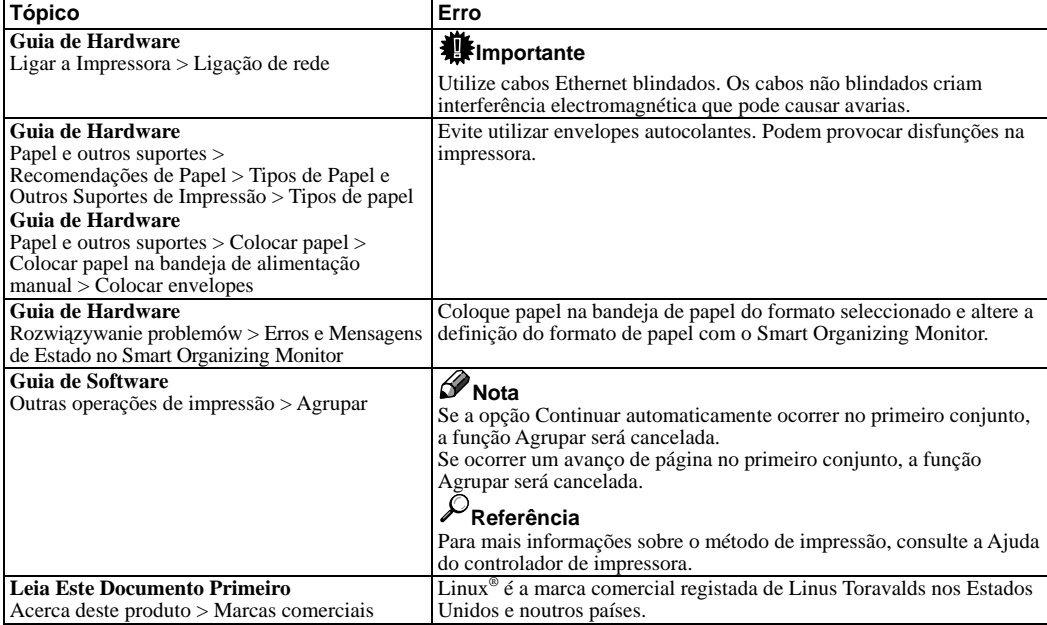

## **Huomautuksia käyttäjille**

Näissä huomautuksissa on lisätietoa tuotteen käyttämisestä ja korjauksia käyttöoppaiden kuvauksiin.

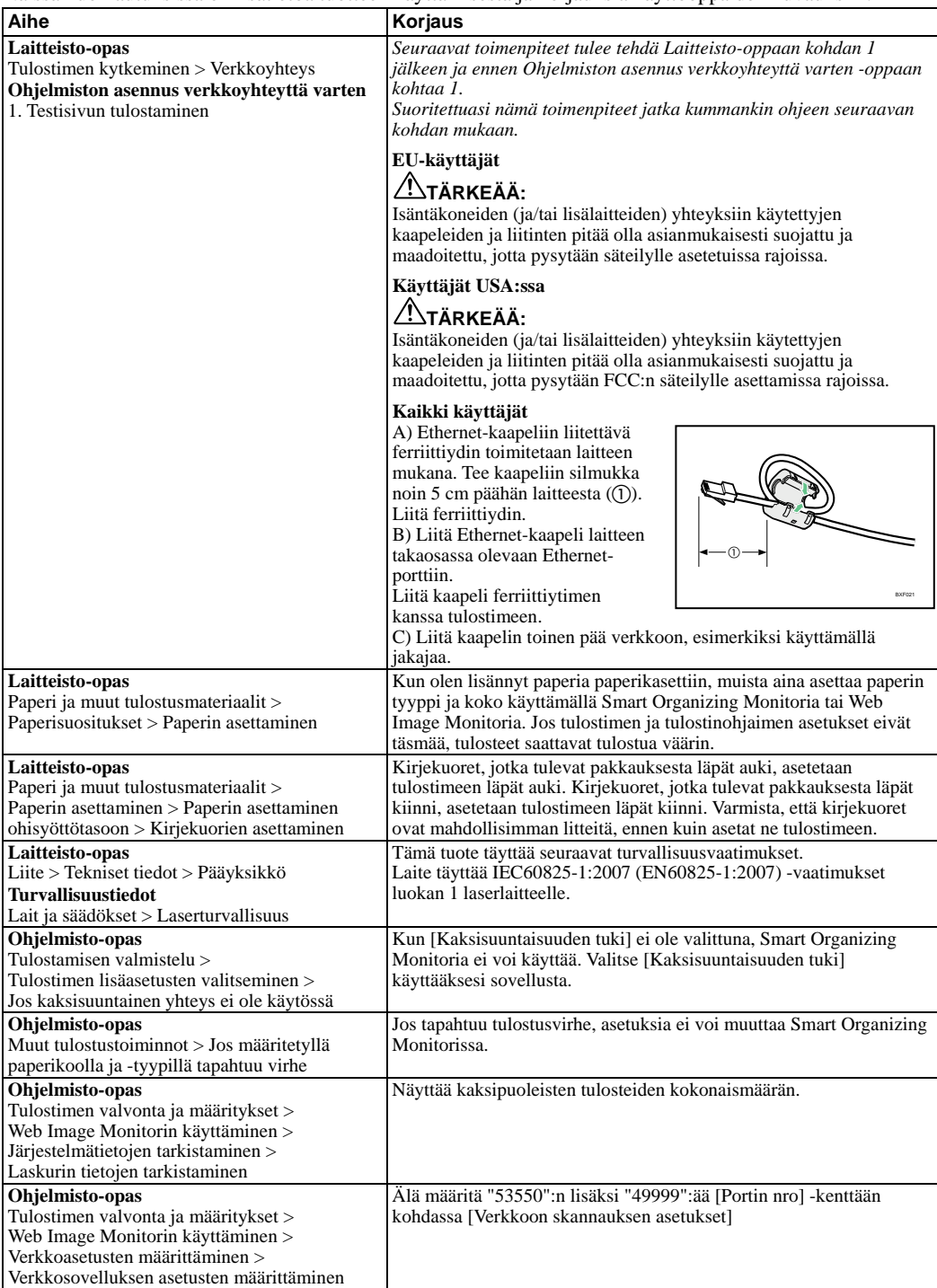

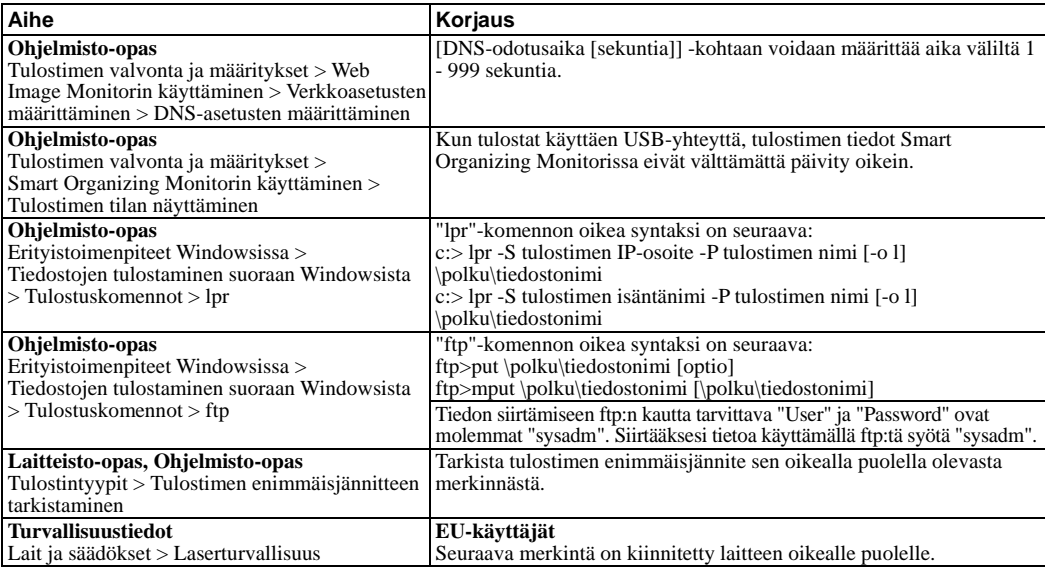

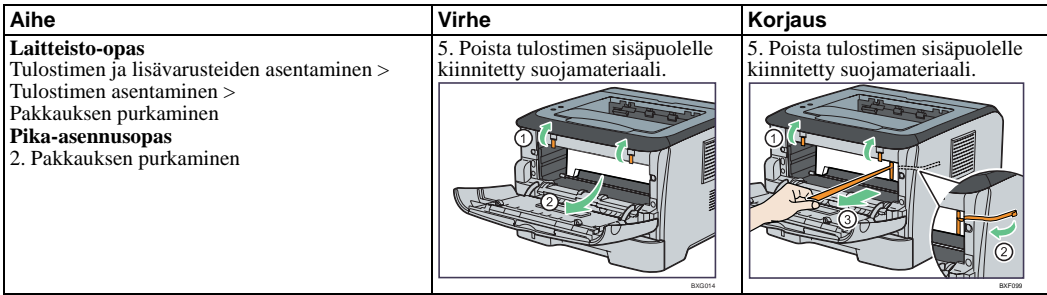

Seuraavat kuvaukset eivät koske tätä laitetta.

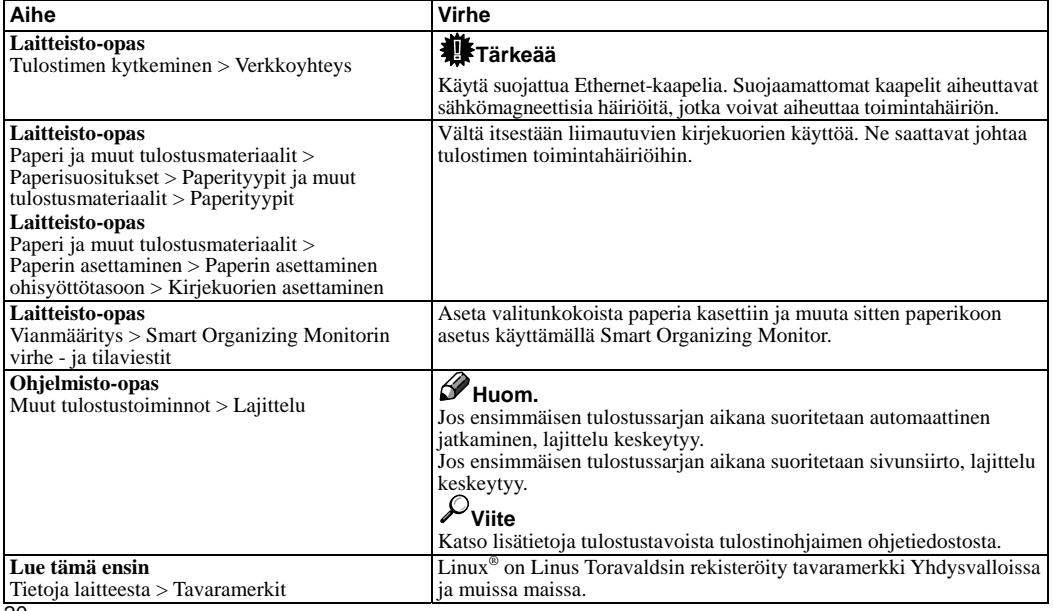

20

#### **Information till användare**

Följande är tilläggsinformation om hur den här produkten ska användas samt rättelse av beskrivningen i användarhandböckerna.

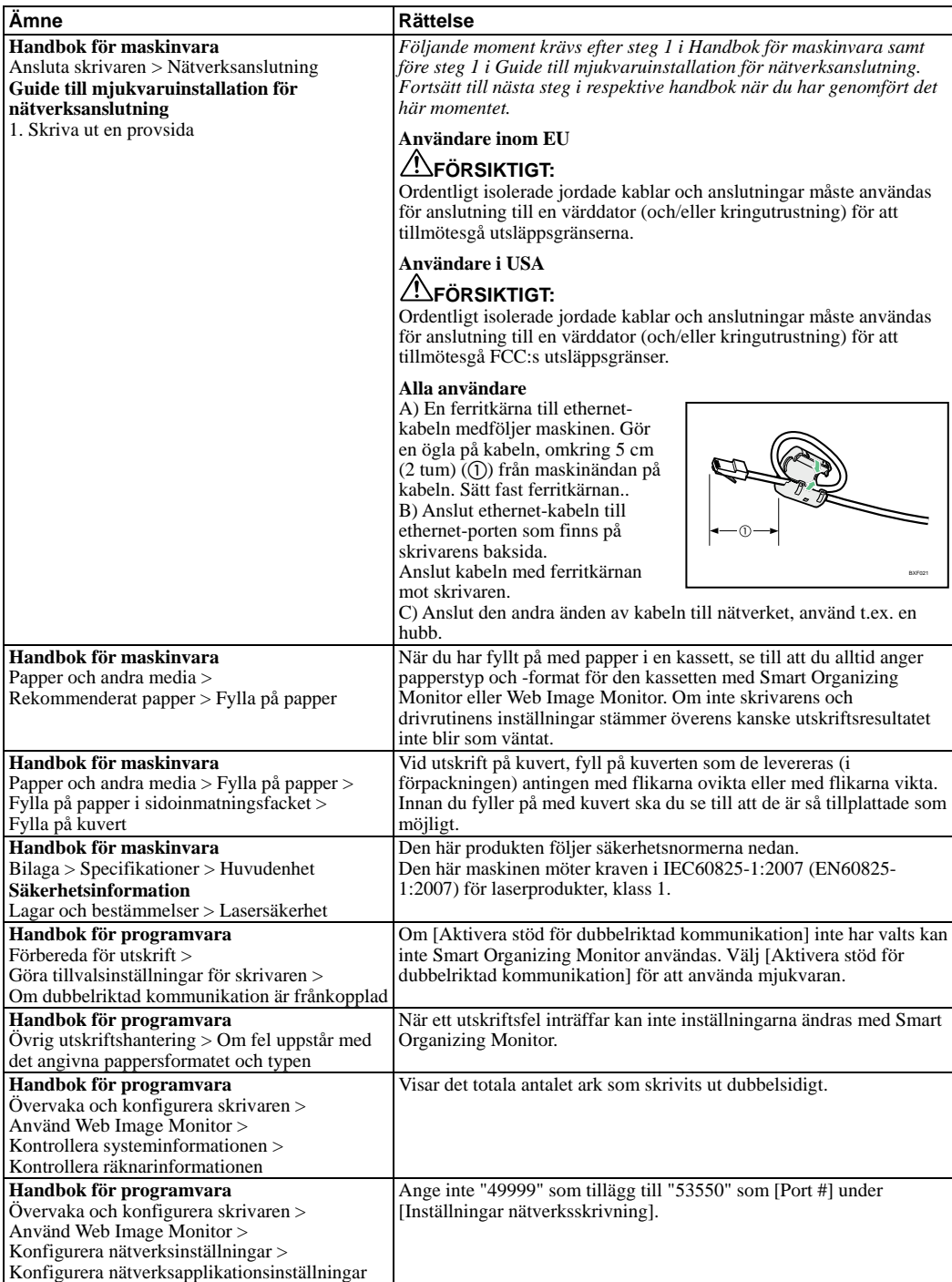

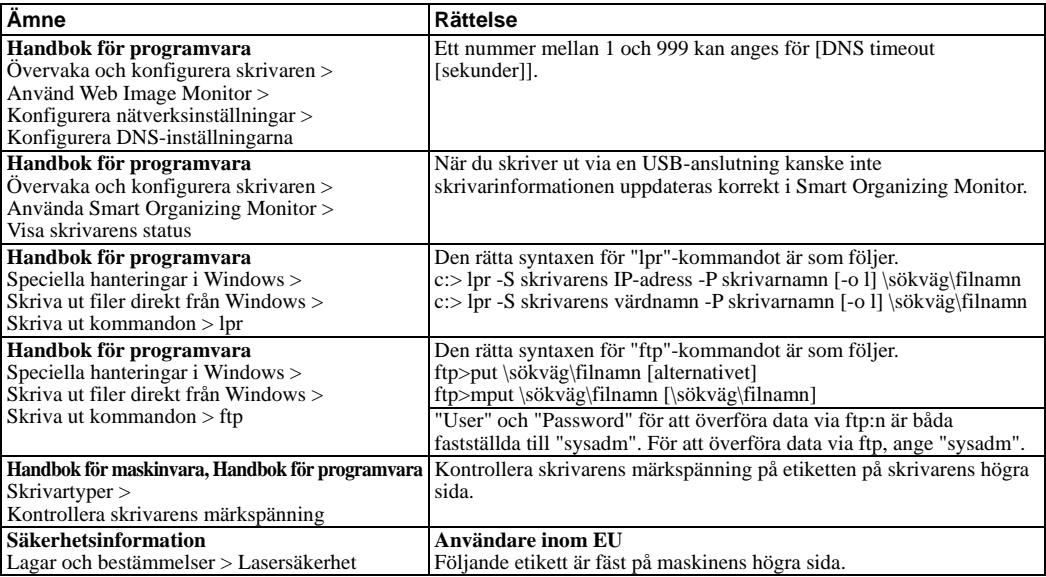

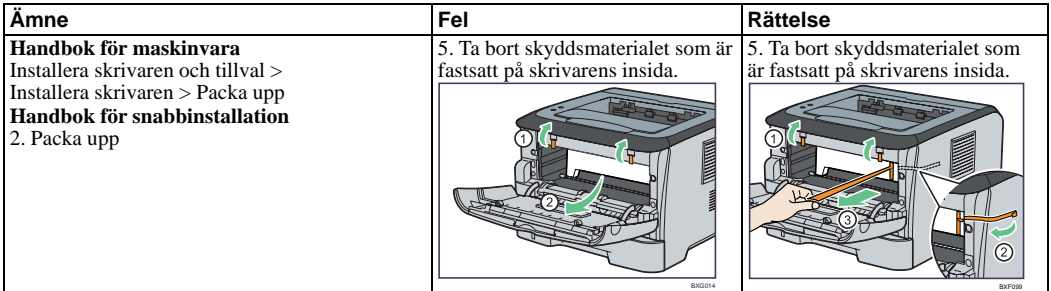

Följande beskrivningar gäller inte för den här maskinen.

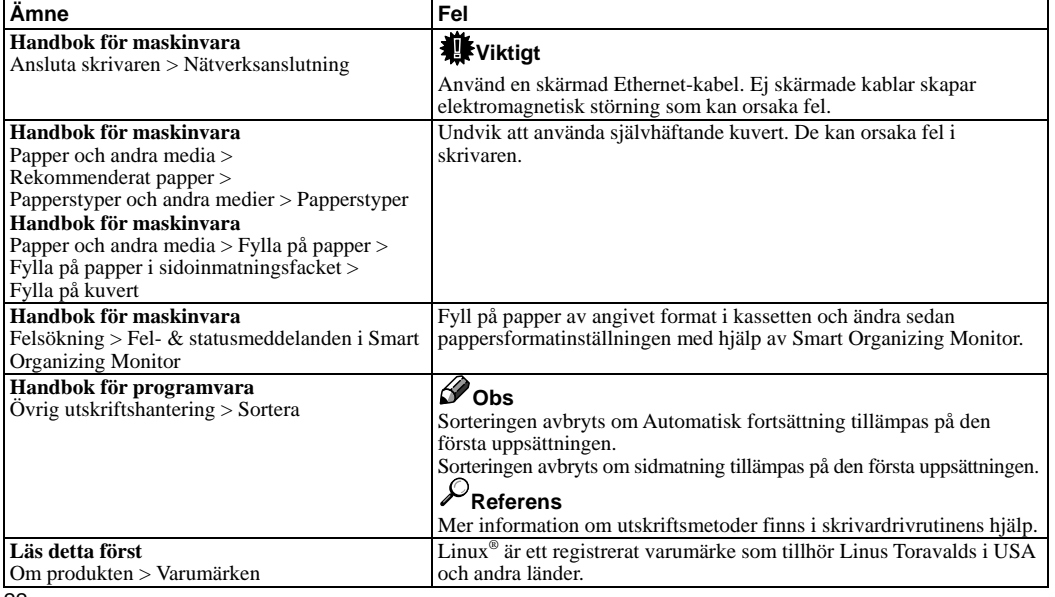

## **Poznámky pro uživatele**

Tyto poznámky poskytují doplňkové informace o používání tohoto produktu a seznam chyb pro popis v obslužných manuálech.

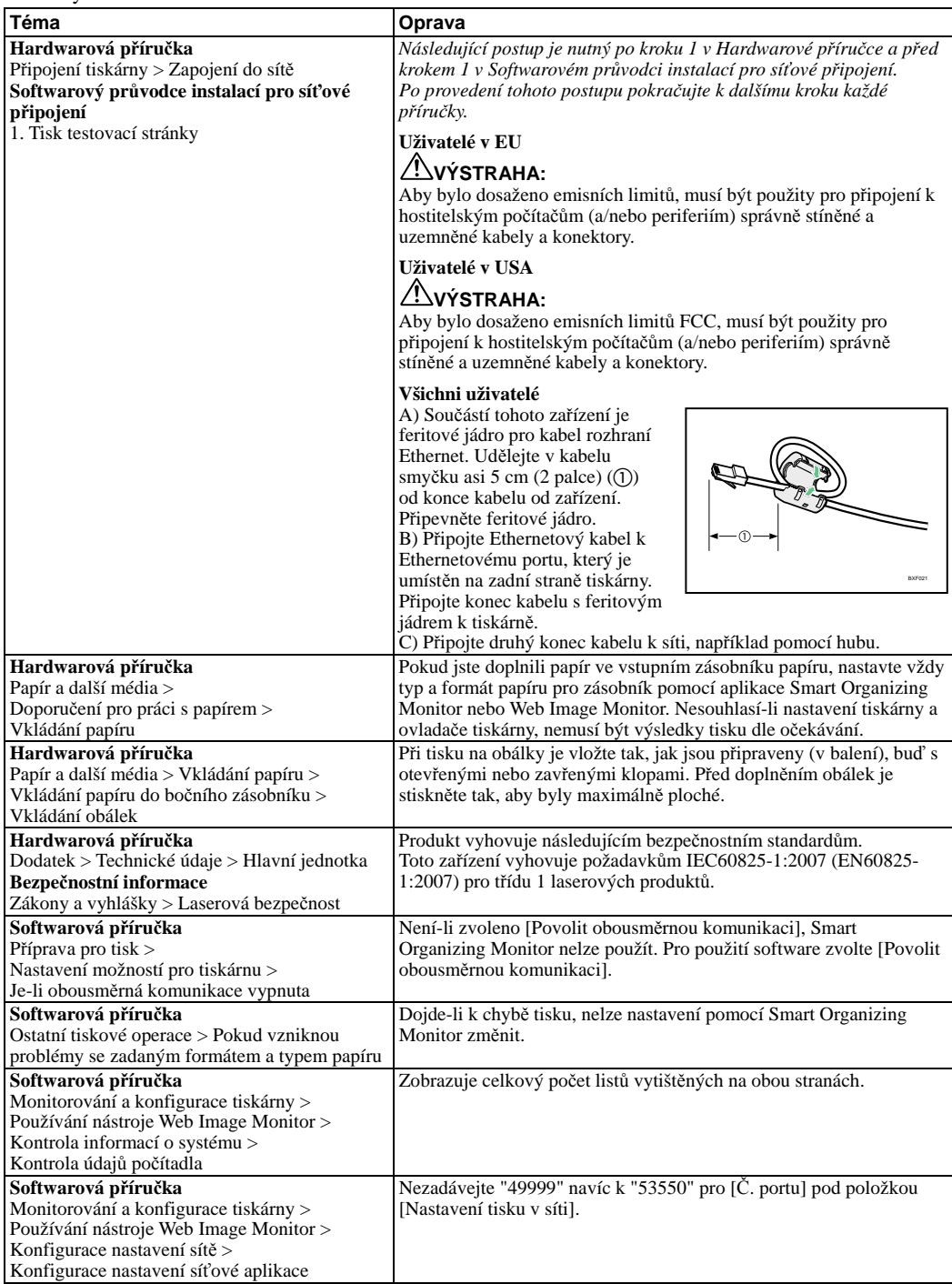

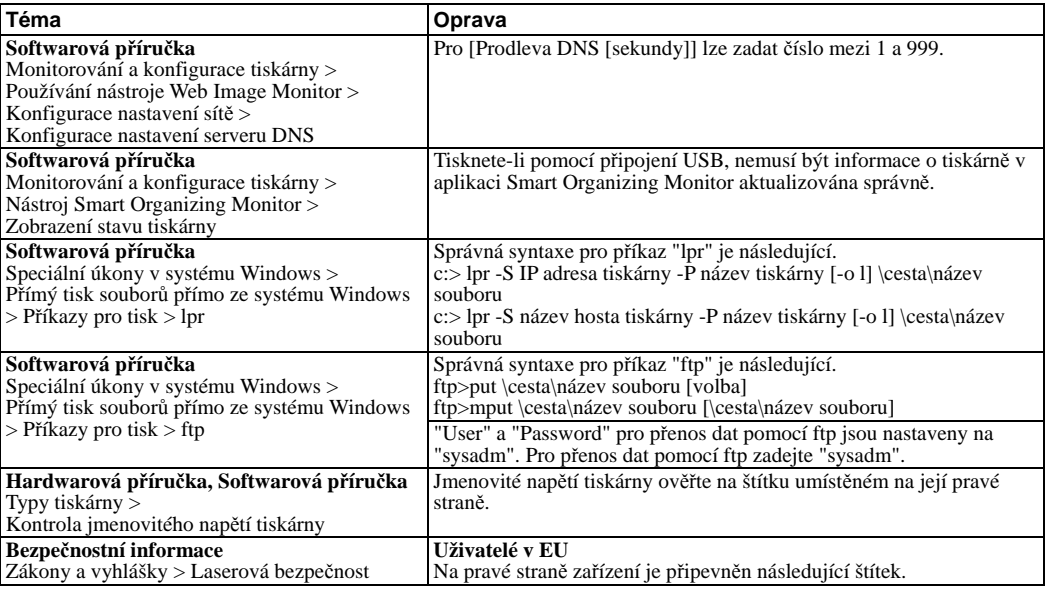

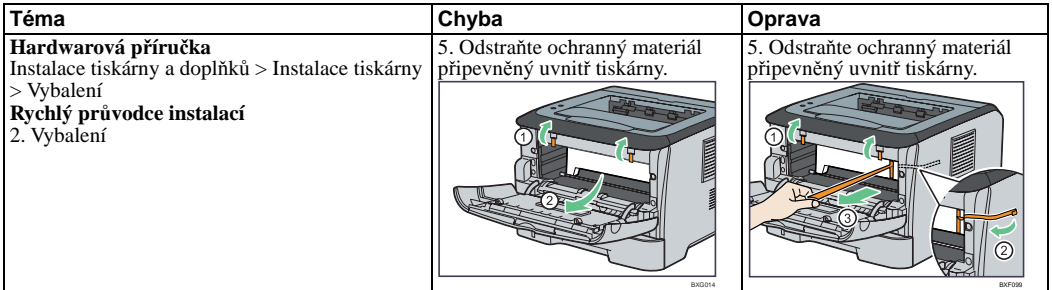

Následující popisy se nedají použít pro toto zařízení.

![](_page_23_Picture_444.jpeg)

## **Megjegyzés felhasználóknak**

Ez a dokumentum a termék használatával kapcsolatos további információkat és a kezelési kézikönyvek leírásainak hibajavításait tartalmazza.

![](_page_24_Picture_305.jpeg)

![](_page_25_Picture_325.jpeg)

![](_page_25_Picture_326.jpeg)

A következő leírások nem alkalmazhatók ehhez a készülékez.

![](_page_25_Picture_327.jpeg)

# **Uwagi dla użytkowników**

Te uwagi to dodatkowe informacje na temat używania produktu i errata dla opisu w podręcznikach użytkownika.

![](_page_26_Picture_568.jpeg)

![](_page_27_Picture_506.jpeg)

![](_page_27_Picture_507.jpeg)

Następujące opisy nie dotyczą tego urządzenia.

![](_page_27_Picture_508.jpeg)

#### **Примечания для пользователей**

Эти примечания предоставляют дополнительную информацию по эксплуатации данного продукта, а также список опечаток, допущенных при описании аппарата в руководствах пользователя.

![](_page_28_Picture_1009.jpeg)

![](_page_29_Picture_891.jpeg)

![](_page_29_Picture_892.jpeg)

Следующее не относится к данному аппарату.

![](_page_29_Picture_893.jpeg)

### **Notas para os usuários**

Estas notas fornecem informações adicionais sobre o uso do produto e errata para a descrição nos manuais de operação.

![](_page_30_Picture_274.jpeg)

![](_page_31_Picture_315.jpeg)

![](_page_31_Picture_316.jpeg)

![](_page_31_Picture_317.jpeg)